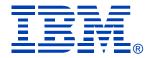

#### L35

#### Linux and Linux on System z Installation Planning

Mark Post

IBM SYSTEM z9 AND zSERIES EXPO October 9 - 13, 2006

Orlando, FL

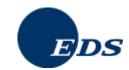

# Agenda

- First things first
- Pick the Right Architecture
- Disk Storage Selection
- Application Selection
- Application Requirements
- File System Selection
- File System Layout

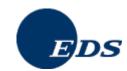

# Agenda

- Network Requirements
- Ongoing System Support
- Management Tools
- Data for Installation
- Questions

   (I'll also take questions as we go along unless time gets short)

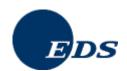

# First things first

- Get the right groups involved up front
  - Network
    - Hardware
    - IP Architects
    - Administrators
      - Talk to your network & storage admins: draw pictures
  - Other Hardware, IOCP support
  - Security, including network security
  - System Administration

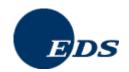

# First things first

- Installing Linux is not like installing z/OS or z/VM (hopefully you're not surprised)
- For mainframe installs, you will need an installation server
  - It's "best" if this is a Linux or UNIX system
- There must be a usable TCP/IP network connection between the installation server and your target system

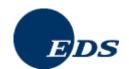

- Where are you going to be running Linux?
  - Intel (or other midrange boxes)
  - LPAR
  - With z/VM
  - All three
- The decision of which platform depends on the type of workload to be run

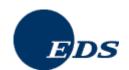

- Mainframes are not good candidates for CPU-intensive workloads.
  - Just about any other architecture is faster
  - Less true with z9, but still pretty expensive cycles
- CPU-intensive work should be done on Intel or RISC platforms (this includes heavy program compilation)

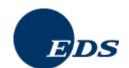

- Mainframe Linux is a good choice for:
  - Network services
  - I/O intensive work; consolidating low-use servers
  - Front-ending mainframe-resident databases and applications
  - Fast provisioning of test/development as well as production servers
  - Offloading expensive z/OS cycles

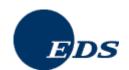

- How many Linux systems do you think you'll need?
  - For "just a few," LPAR may be a good choice. Remember to count all your test/development and failover systems.
- z/VM is the best platform if you're going to have more than a very small number of Linux systems (and their workload characteristics are a good fit)

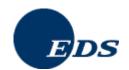

## Disk Storage Selection

- What kind of disk/DASD devices are you going to be using?
  - Directly attached (FICON or ESCON)
  - SCSI over FCP
  - NAS
  - SAN
- Who do you need to work with to make that work correctly?

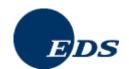

### **Application Selection**

- What applications are you going to run?
  - Not everything that runs on Linux is available for Linux/390. (Open Source included!)
- All Open Source, all commercial, or a mixture?
- Keep your packages to a minimum
- Who needs to be involved in deciding?

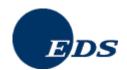

#### **Application Selection**

- What kind of system(s) are you going to be installing?
  - Servers
    - Web, Web Application
    - FTP
    - Database
    - Other?
  - Workstation
  - Router, Firewall, Proxy

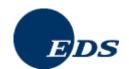

# Application Requirements

- What are the virtual/real storage requirements for the applications to be run?
  - Oracle can be a tremendous storage hog
    - But the per-processor licensing can give big savings on the mainframe
  - WebSphere is a well-known resource hog
    - Some companies have had to fall back to "plan B," running Linux on Intel

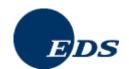

# Application Requirements

- Does the application require no downtime, ever?
  - Linux/390
  - High-availability clustering (HA)
    - Multiple mainframes
    - Multiple Intel/midrange boxes
    - Find someone who knows what they're doing
  - IBM's MetaCluster (bought from Meios)
    - VMMotion-like facility for Linux on System z

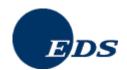

### File System Selection

- What kind of file system should you use? (Red Hat only ships ext2 & ext3)
- Common file system types
  - ext2 (not recommended)
  - -ext3
  - reiserfs
  - XFS
  - JFS (Deprecated in SLES10)

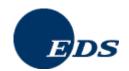

## File System Layout

- How are you going to lay out your file systems?
  - May want to do a "trial" install first to see how much space is needed in which file systems
- What are you going to be using for backup and restore?
  - Does this need to work with current facilities, including tape libraries?

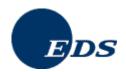

### File System Layout

```
/ (root)
                          /opt
/bin
                          /proc
/boot *
                          /root (don't confuse with /
                             root)
/dev
                          /sbin
/etc
                          /sys
/home
                          /tmp
/lib, lib64
                          /usr
/mnt
                          /var
```

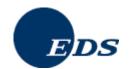

# Network Requirements

- How is this system going to be connected to your existing network?
  - For Linux/390, are you going to be using any internal networking within the same box?
  - For VM guests, seriously look at VSWITCH and Guest LANs.

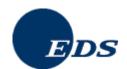

### Network Requirements

- Is this system going to be exposed to the Internet?
  - How is it going to be protected?
    - Firewalls, etc.
- Layer 2 requirements?
  - Non-IP traffic, such as IPX
  - DHCP
  - You may have others

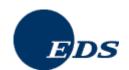

# Ongoing System Support

- Who is going to be administering the Linux system after installation?
  - Midrange support
  - Midrange security
  - Mainframe support (if Linux/390)
  - Some combination? (probably best)

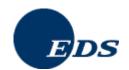

### Management Tools

- What system management tools will you be using?
  - What are you using for your existing platforms?
  - Will those be applicable to the Linux systems?
  - Are they also available for Linux/390?
    - Again, don't assume anything

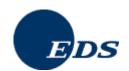

- For most Linux/390 platforms, most of the following values can be specified in the installation kernel "parmfile"
  - This means you won't have to type them in during installation
  - Very handy on the 2nd, 3rd, 4th, etc.
     installs
    - What, you thought you were going to do this once and be done?

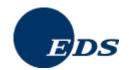

- Fully Qualified Domain Name, e.g., linuxtest.eds.com
- For VM Installs
  - VM userid of your system
  - VM password
  - VSWITCH or Guest LAN name(s)

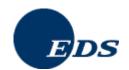

- Network interface type, and driver
- Network mask
- Broadcast address (may not be needed)
- IP Network address
- MTU size
- Domain name search list
- OSA portname (if on old microcode)

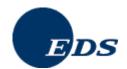

- IP Addresses
  - Your system
  - DNS Server(s)
  - FTP/HTTP/NFS/SMB Server (installation server)
  - CTC/IUCV "peer"
  - Default gateway

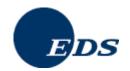

- Device Numbers
  - DASD
  - CTC/ESCON virtual or real (uses 2)
  - OSA card, virtual or real (uses 3)
  - HiperSocket, virtual or real (uses 2)
  - FCP adapter for SCSI disks
- WWPN/LUN for SCSI

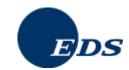

## Questions?